**多台电脑-**

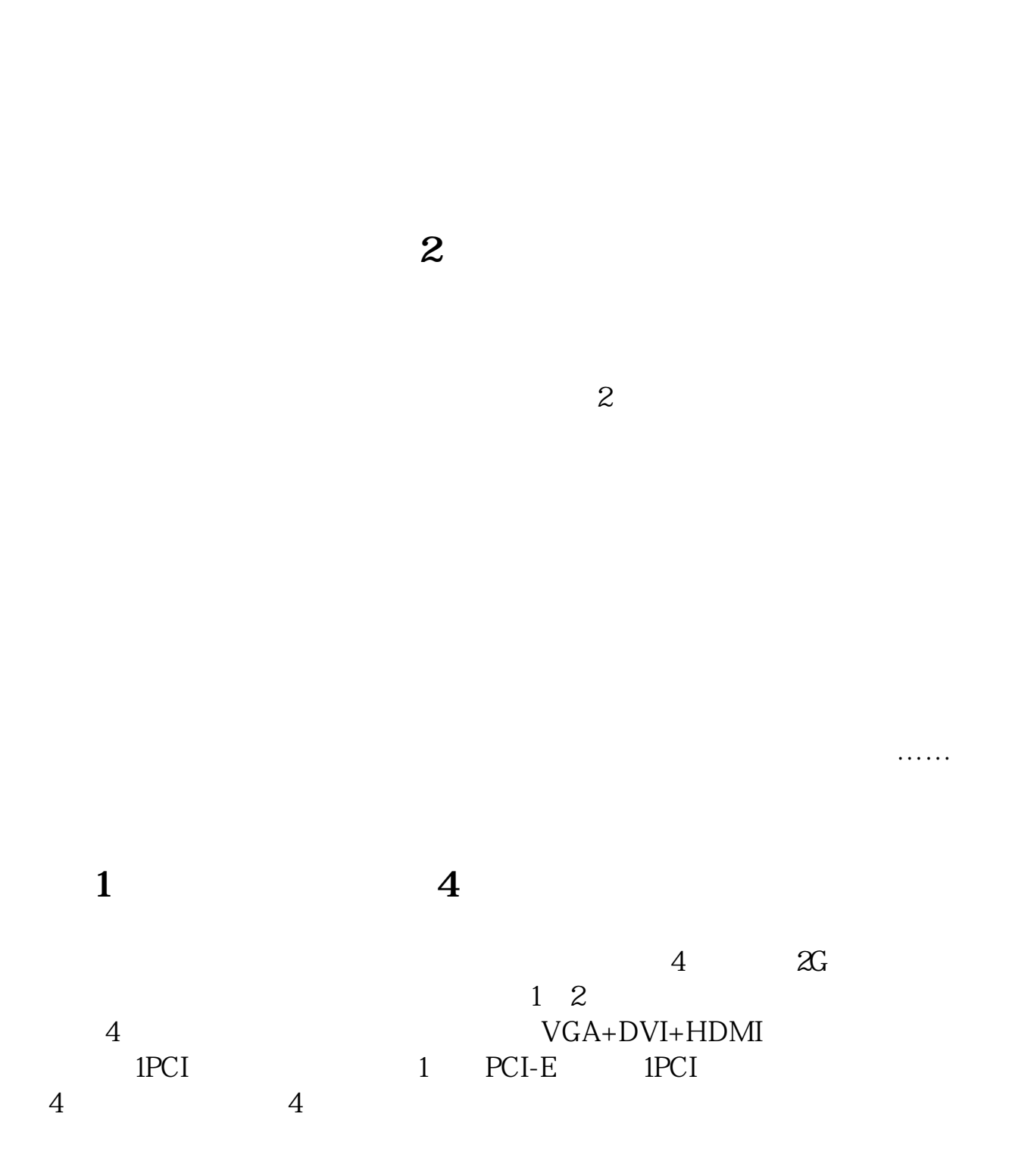

 $\frac{1}{2}$   $\frac{1}{2}$   $\frac{1}{2}$ 

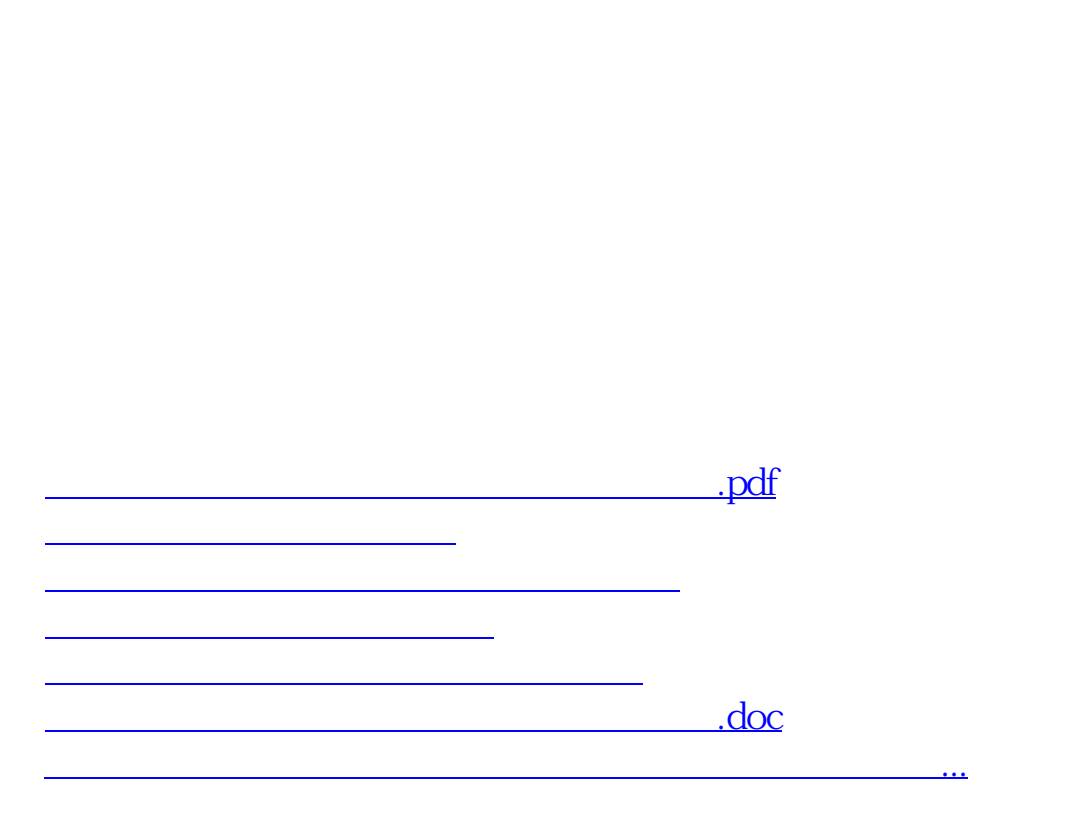

一般在软件工具栏的"分析"或"工具"里。

<https://www.gupiaozhishiba.com/subject/64324749.html>